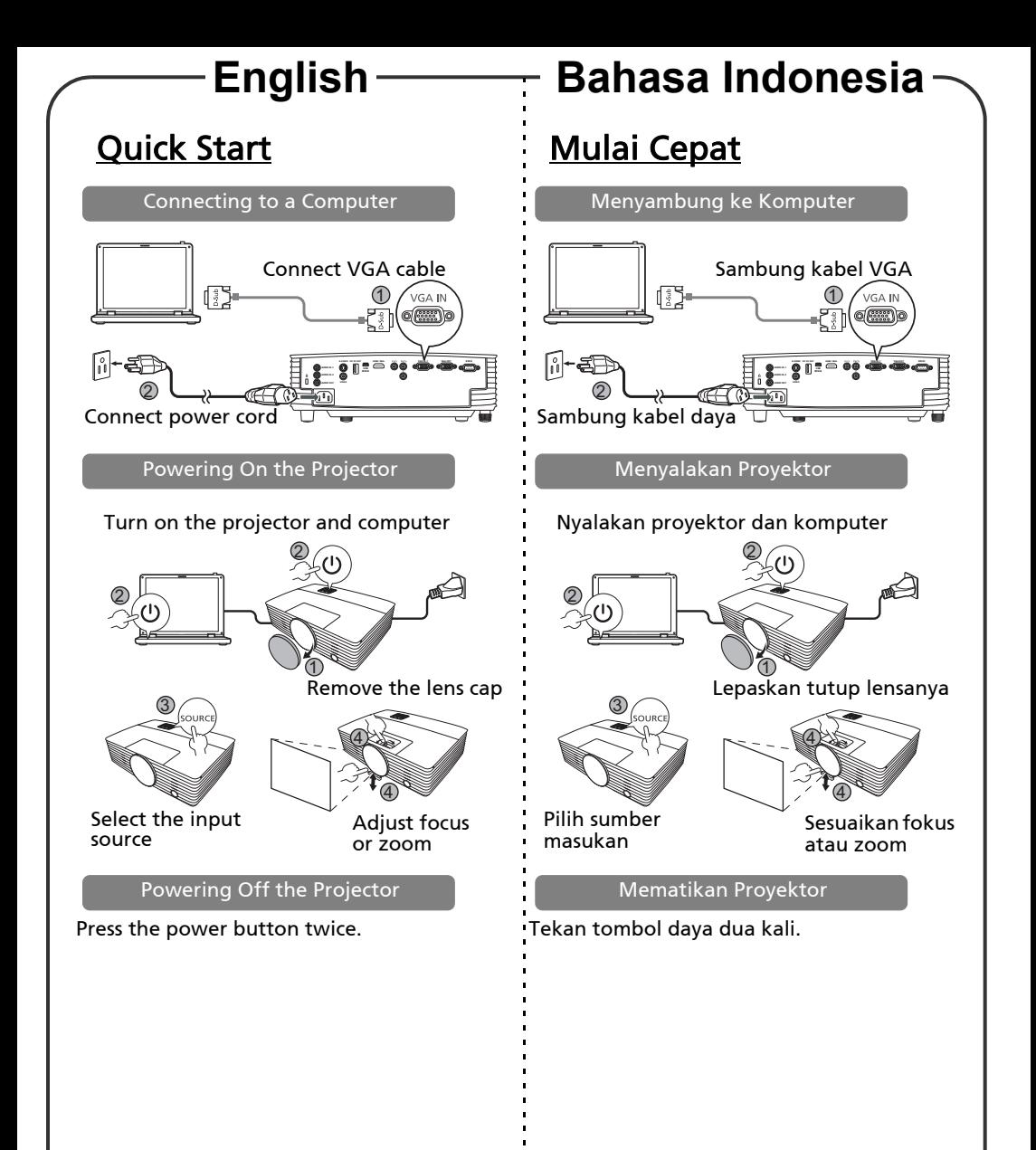

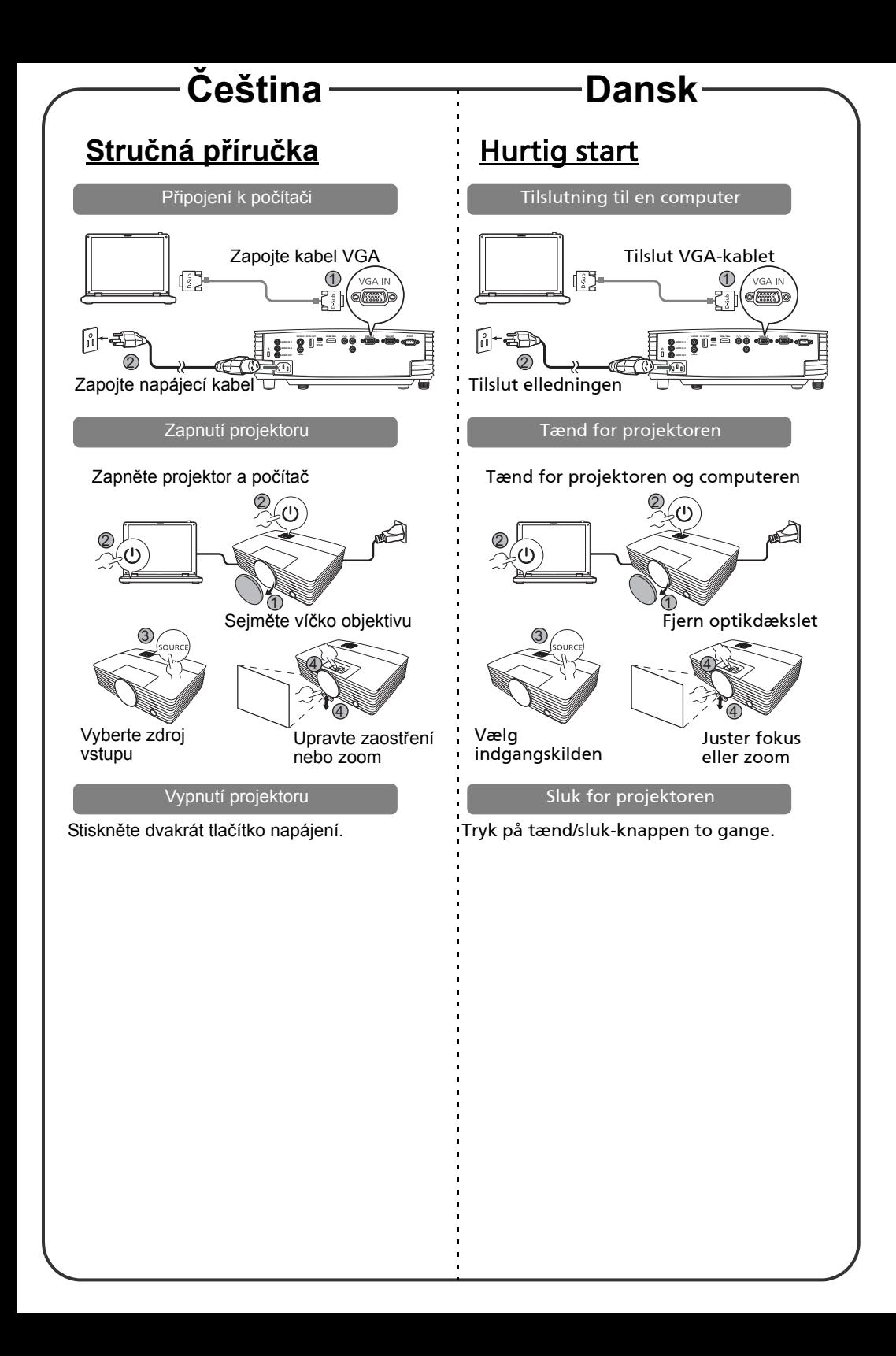

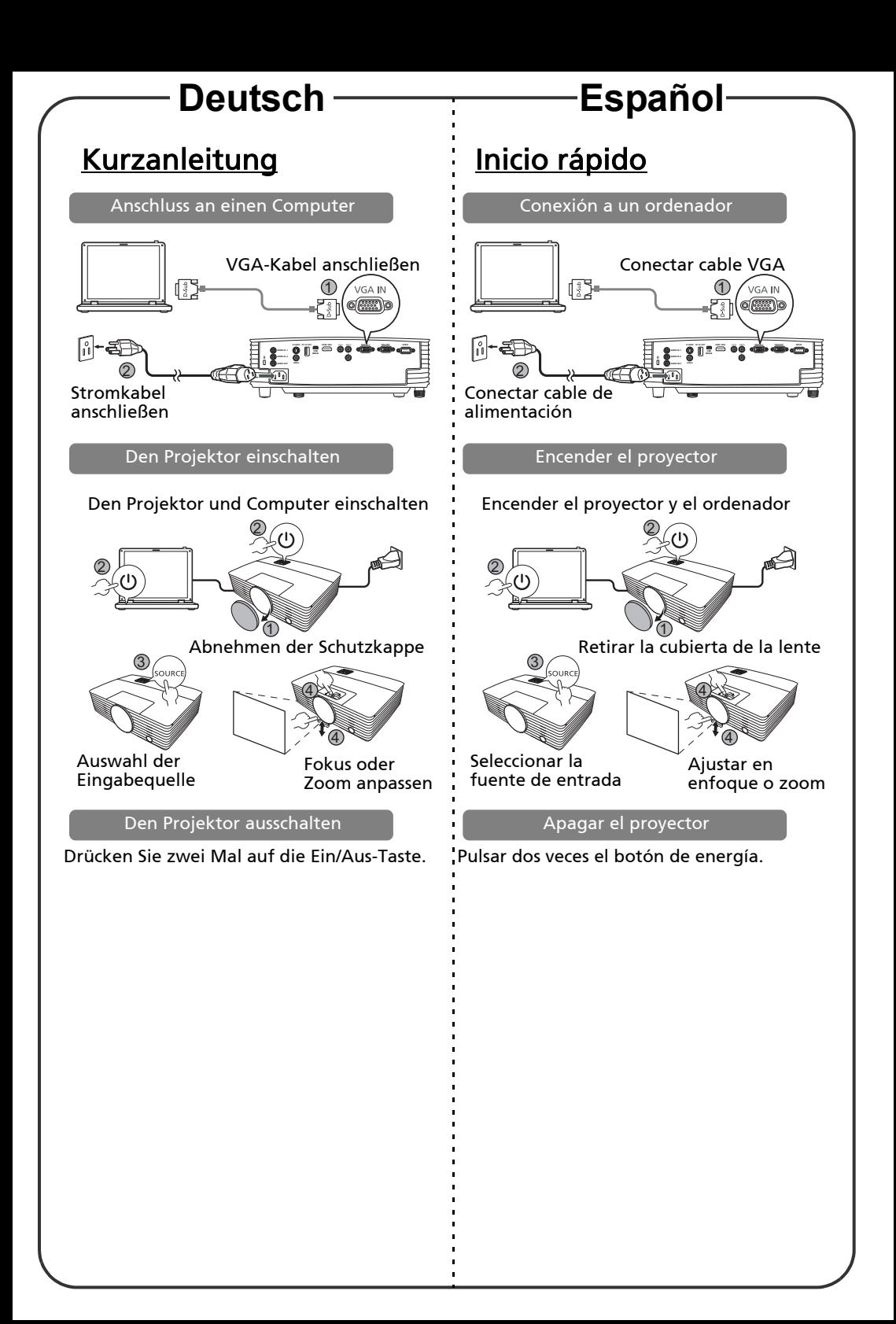

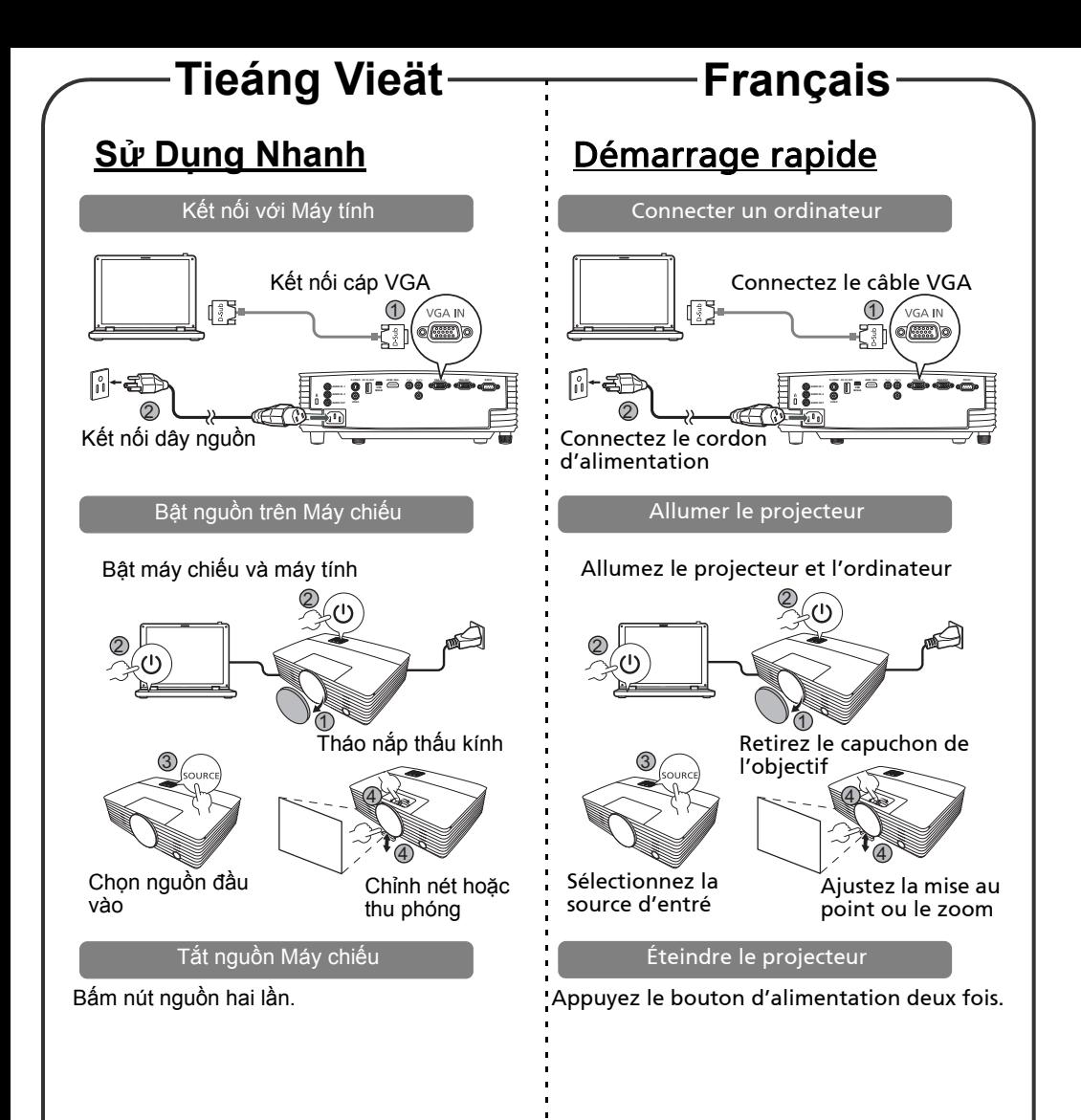

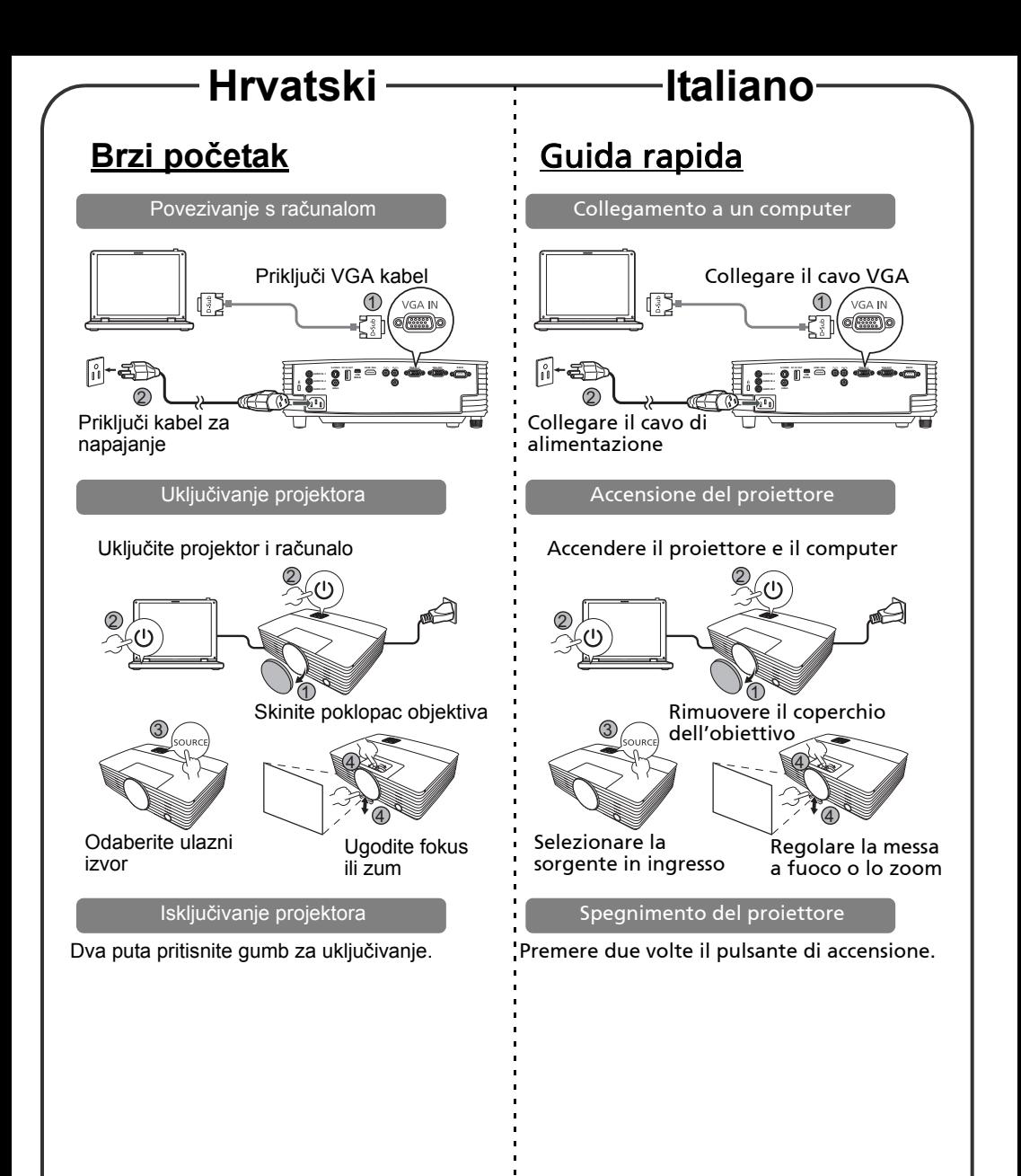

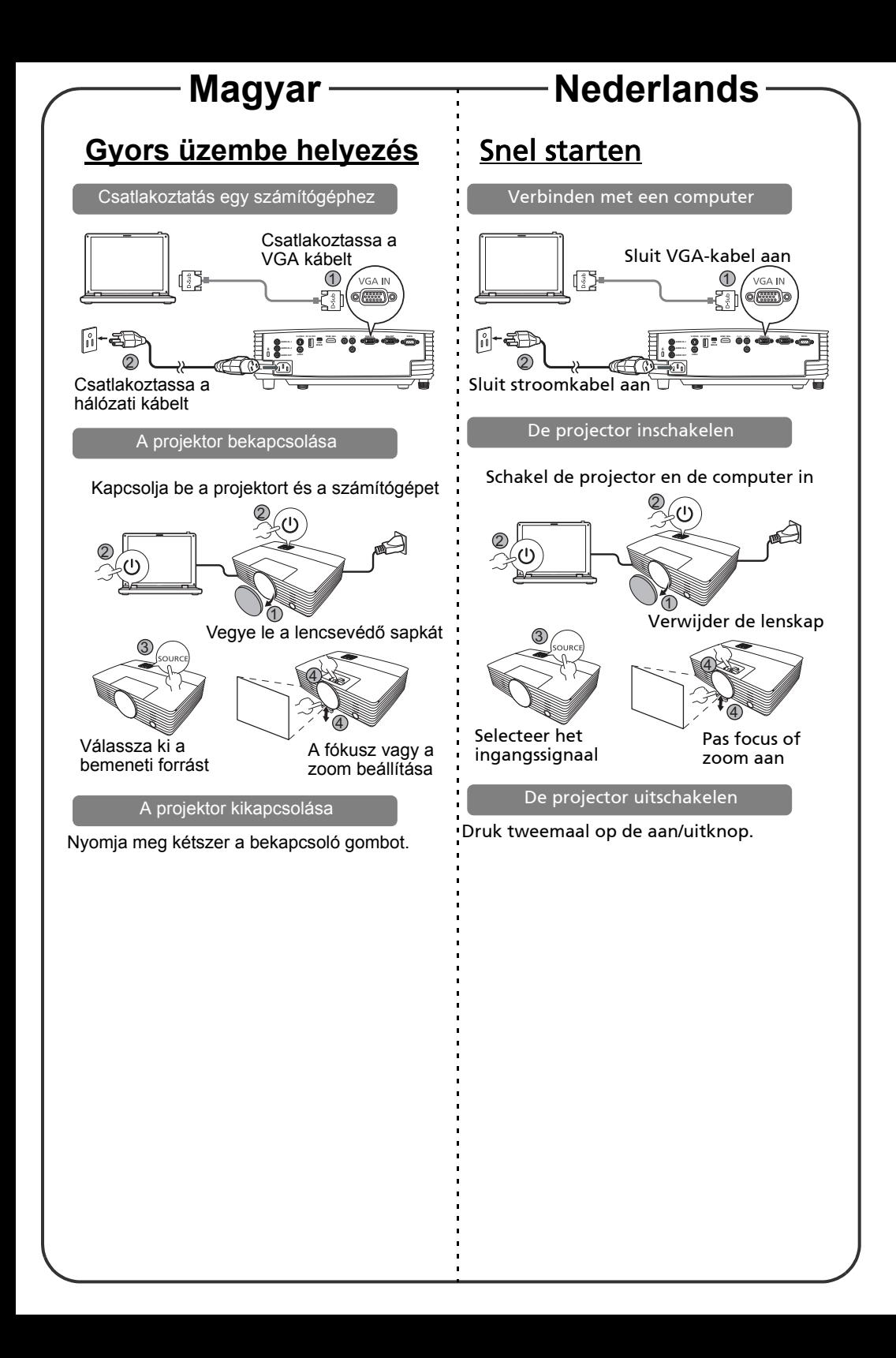

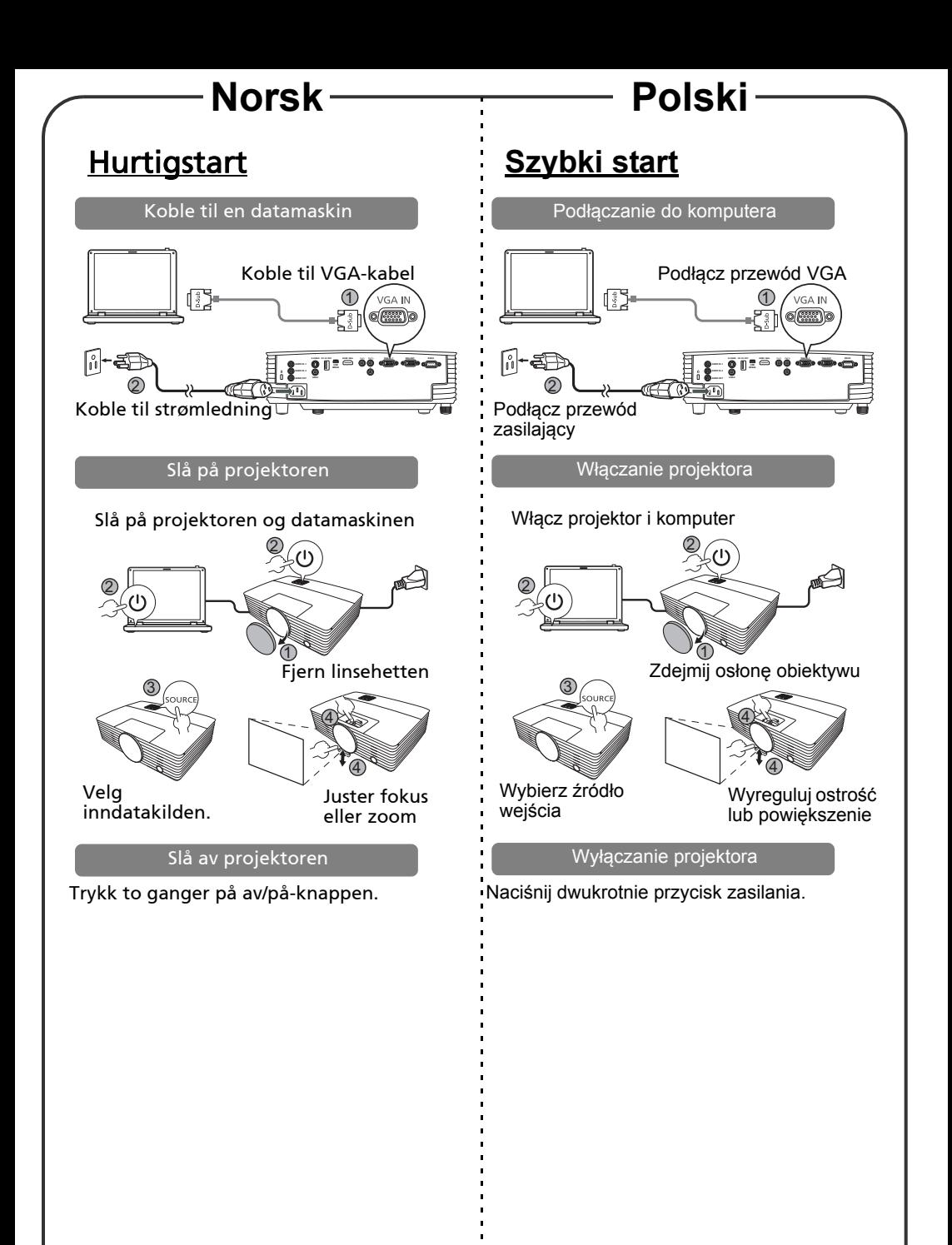

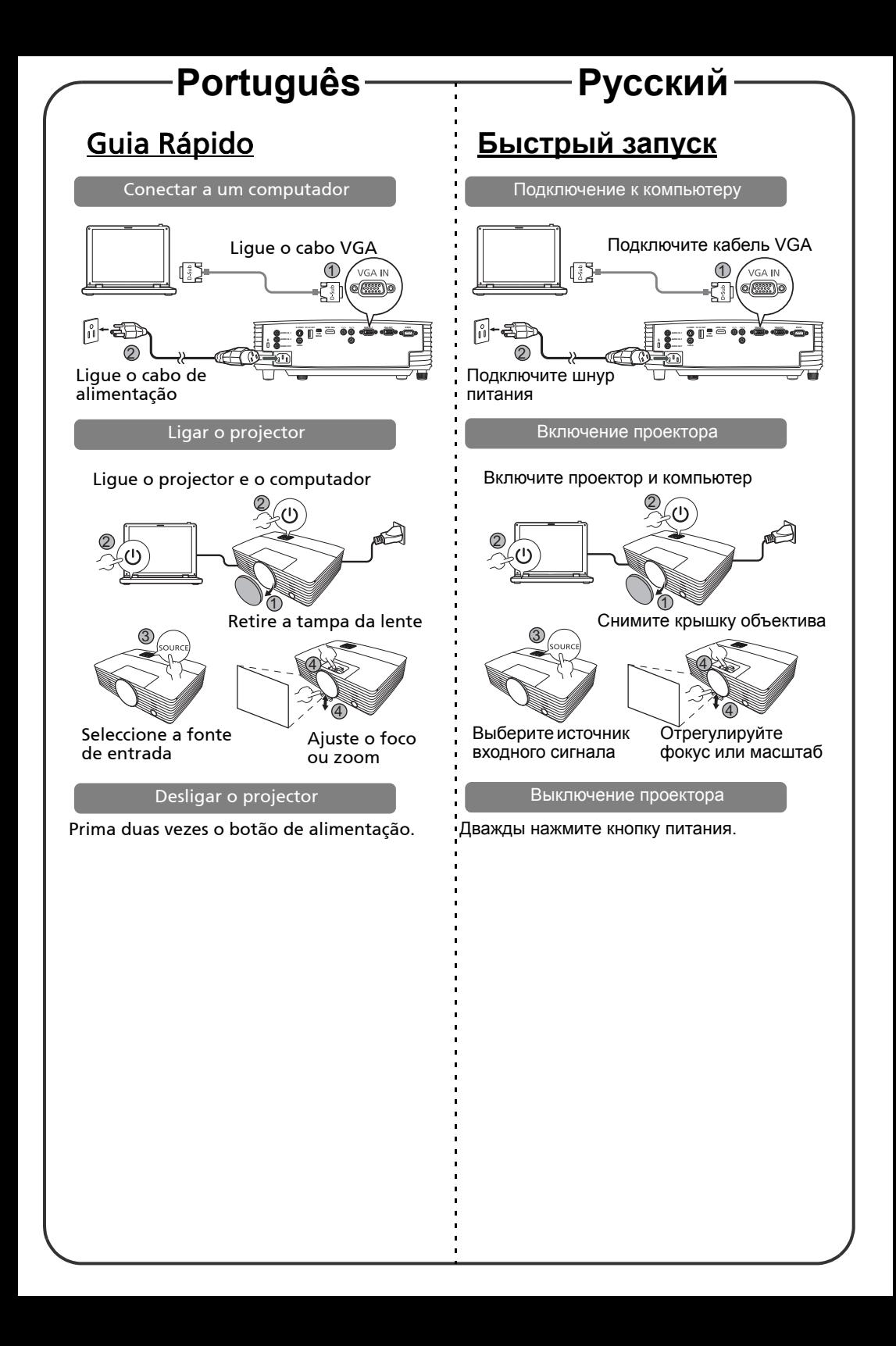

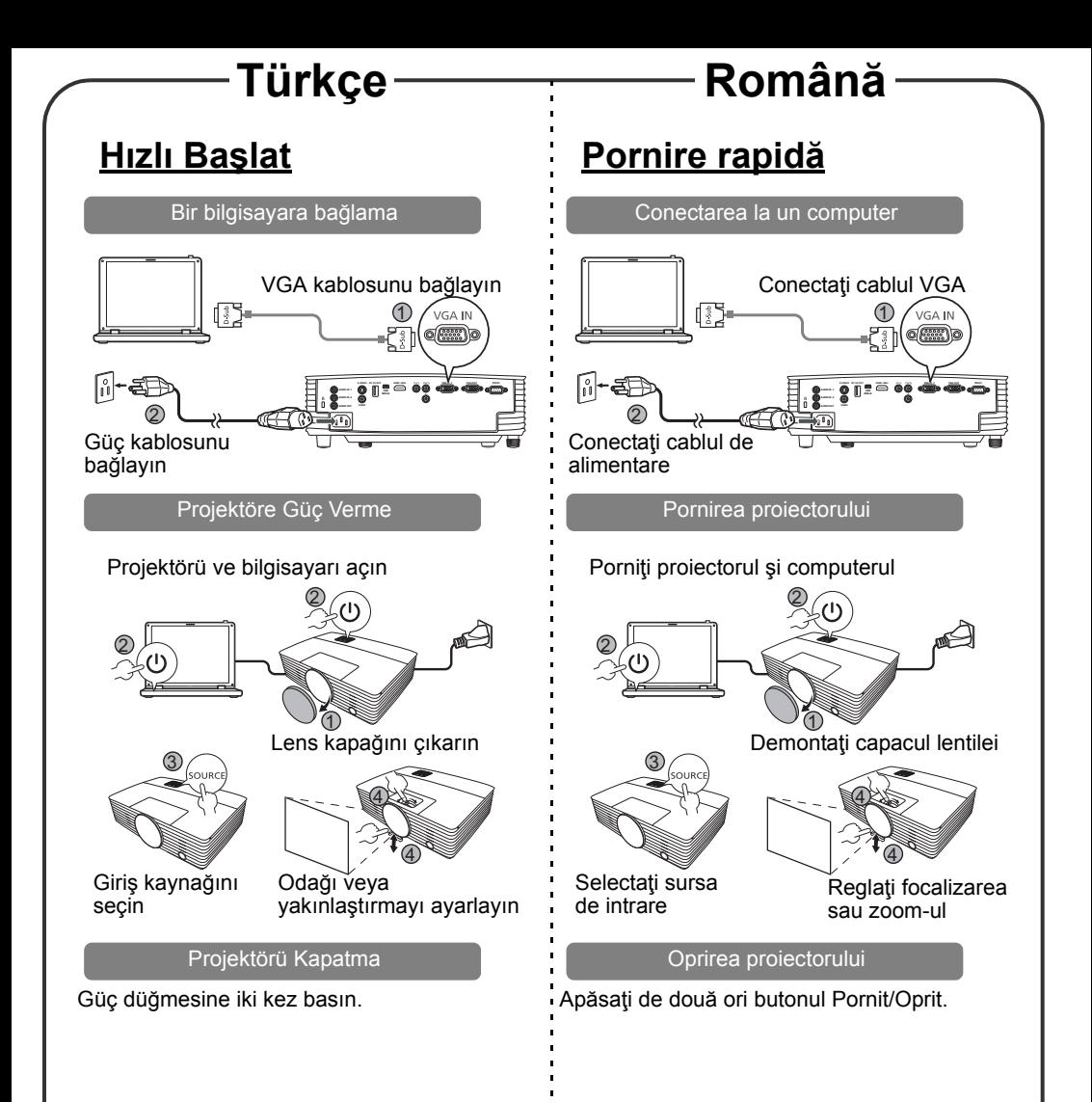

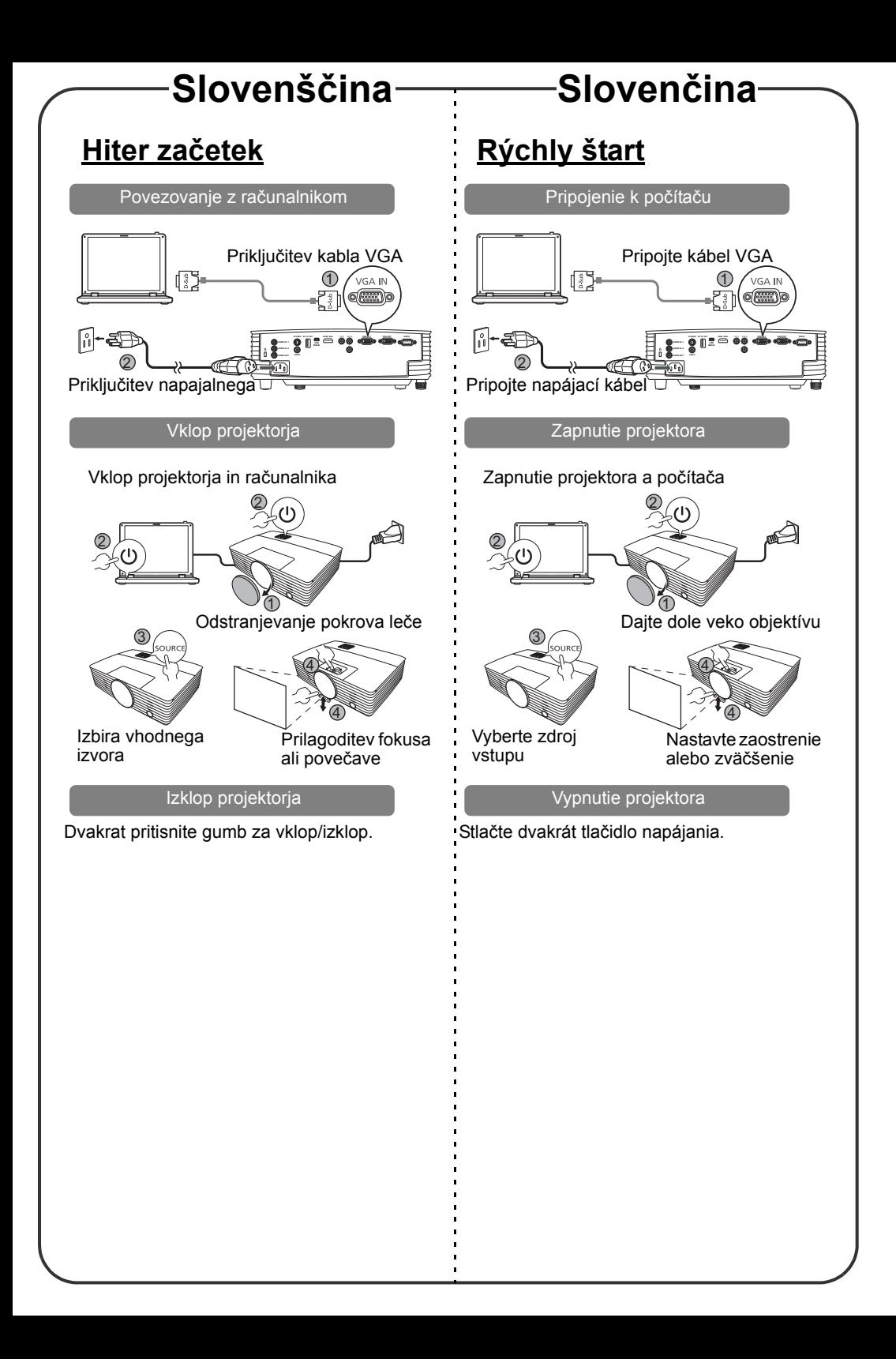

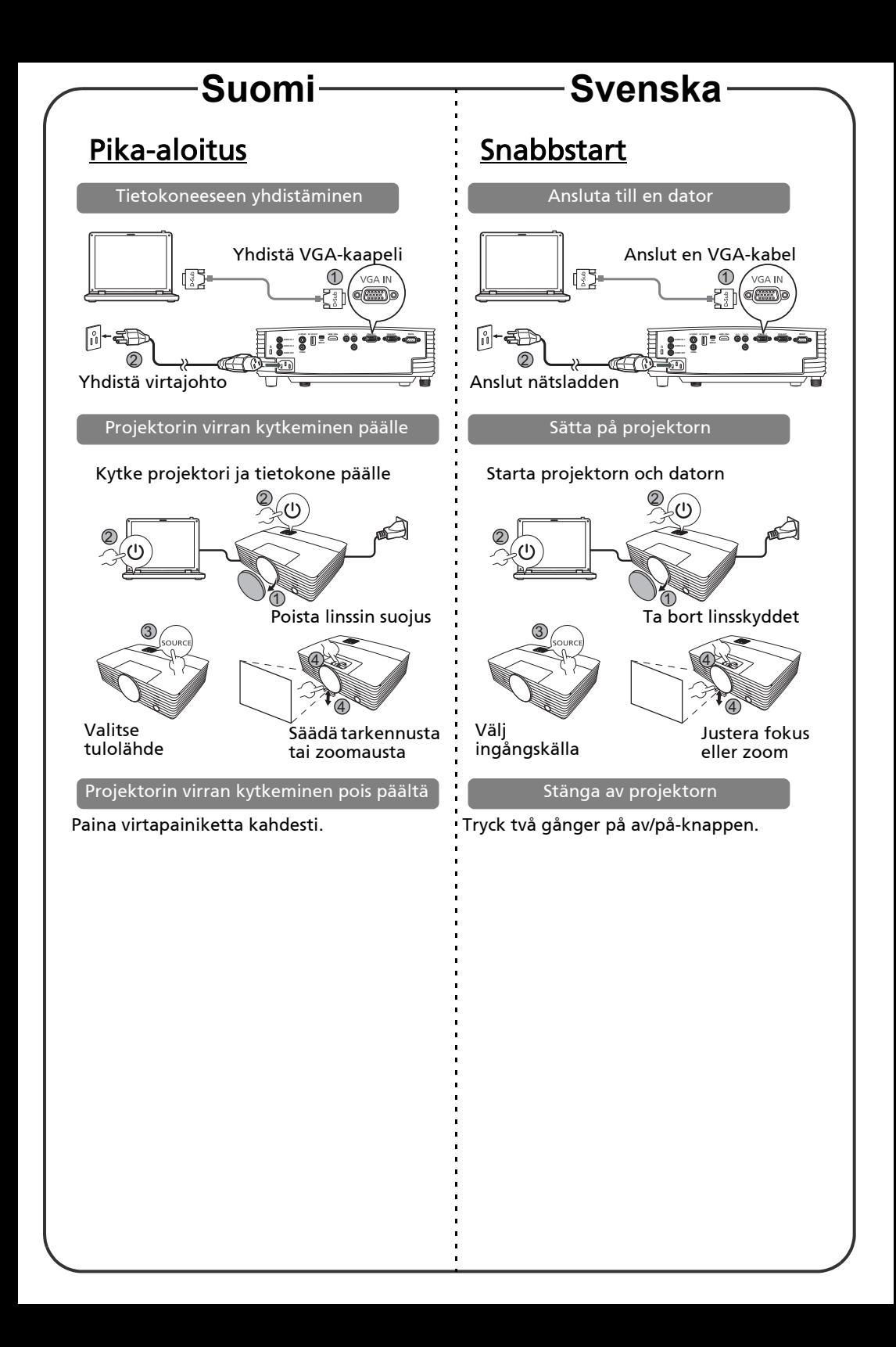

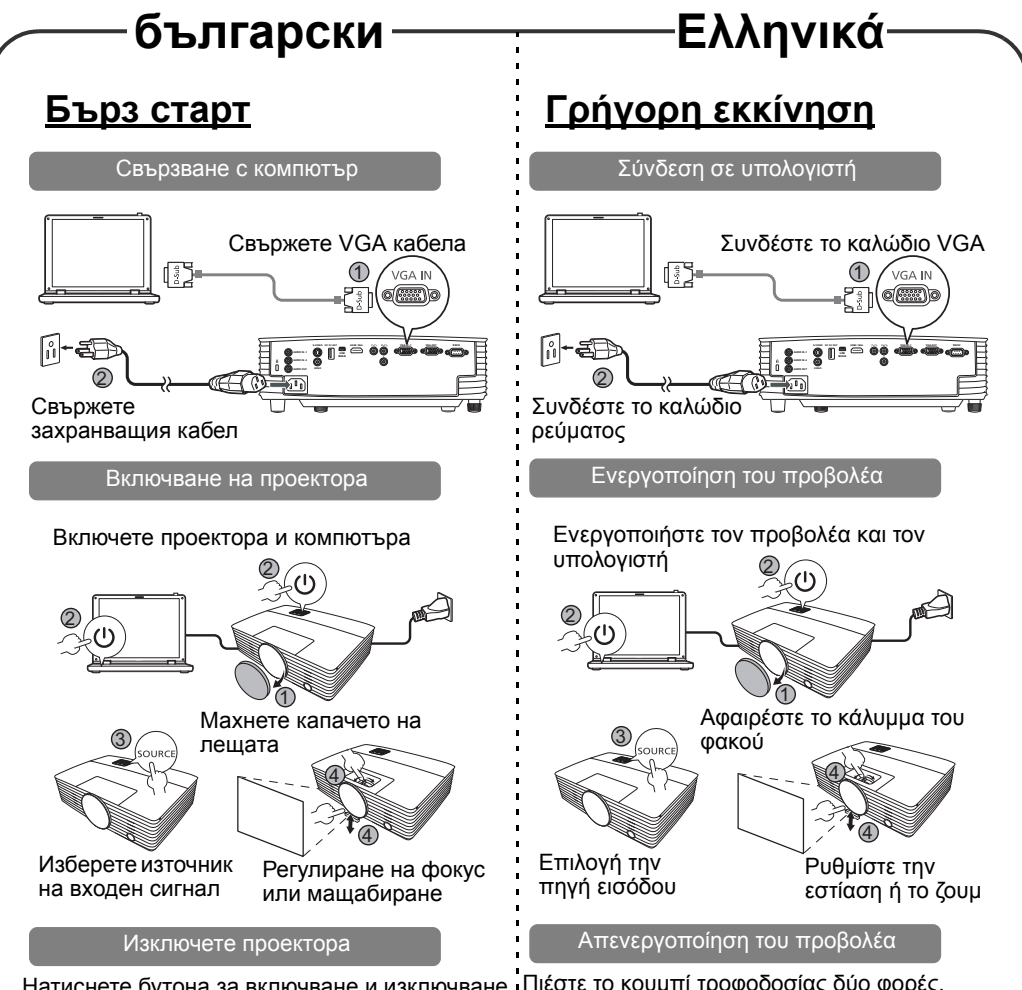

Натиснете бутона за включване и изключване Πιέστε το κουμπί τροφοδοσίας δύο φορές. два пъти.

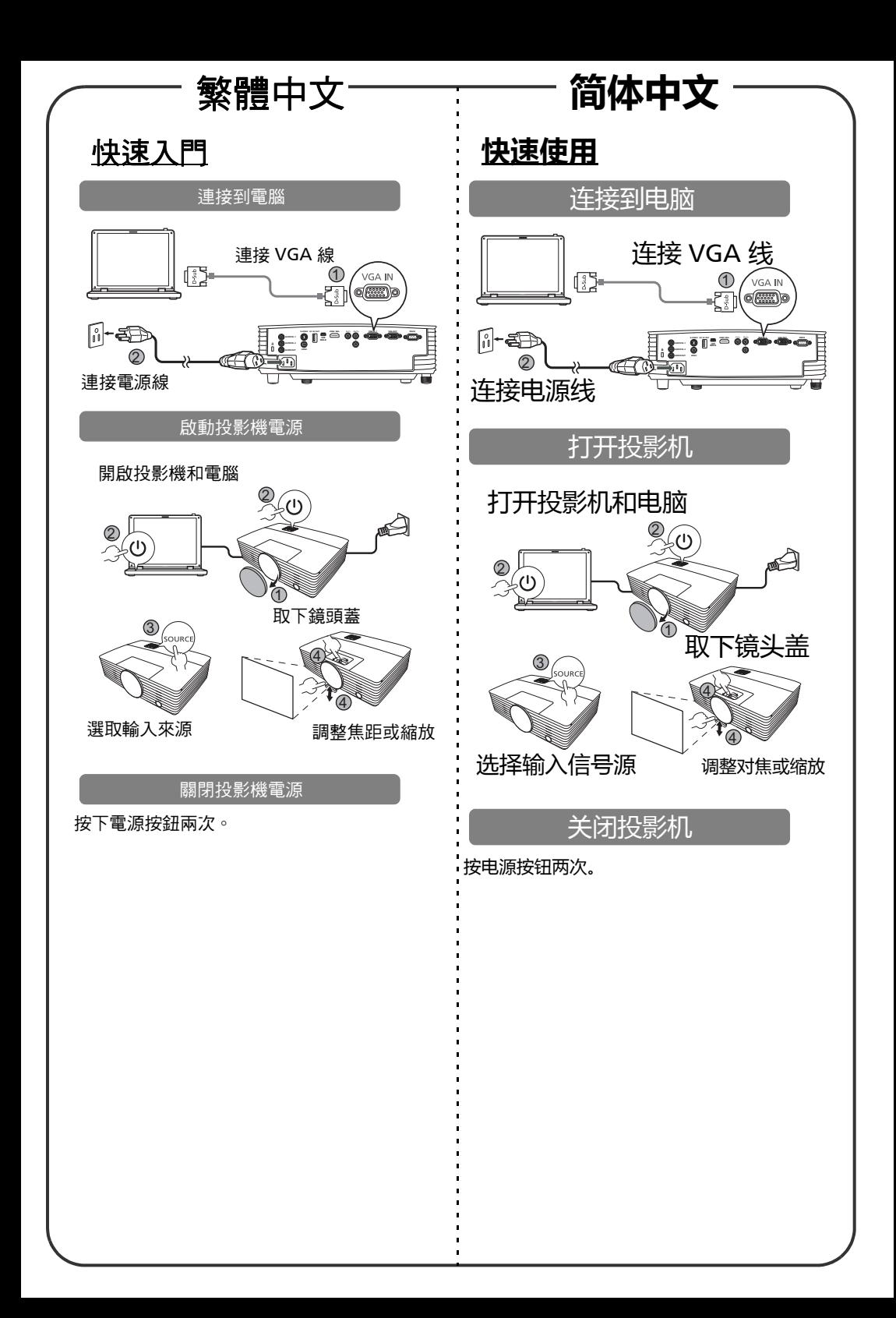

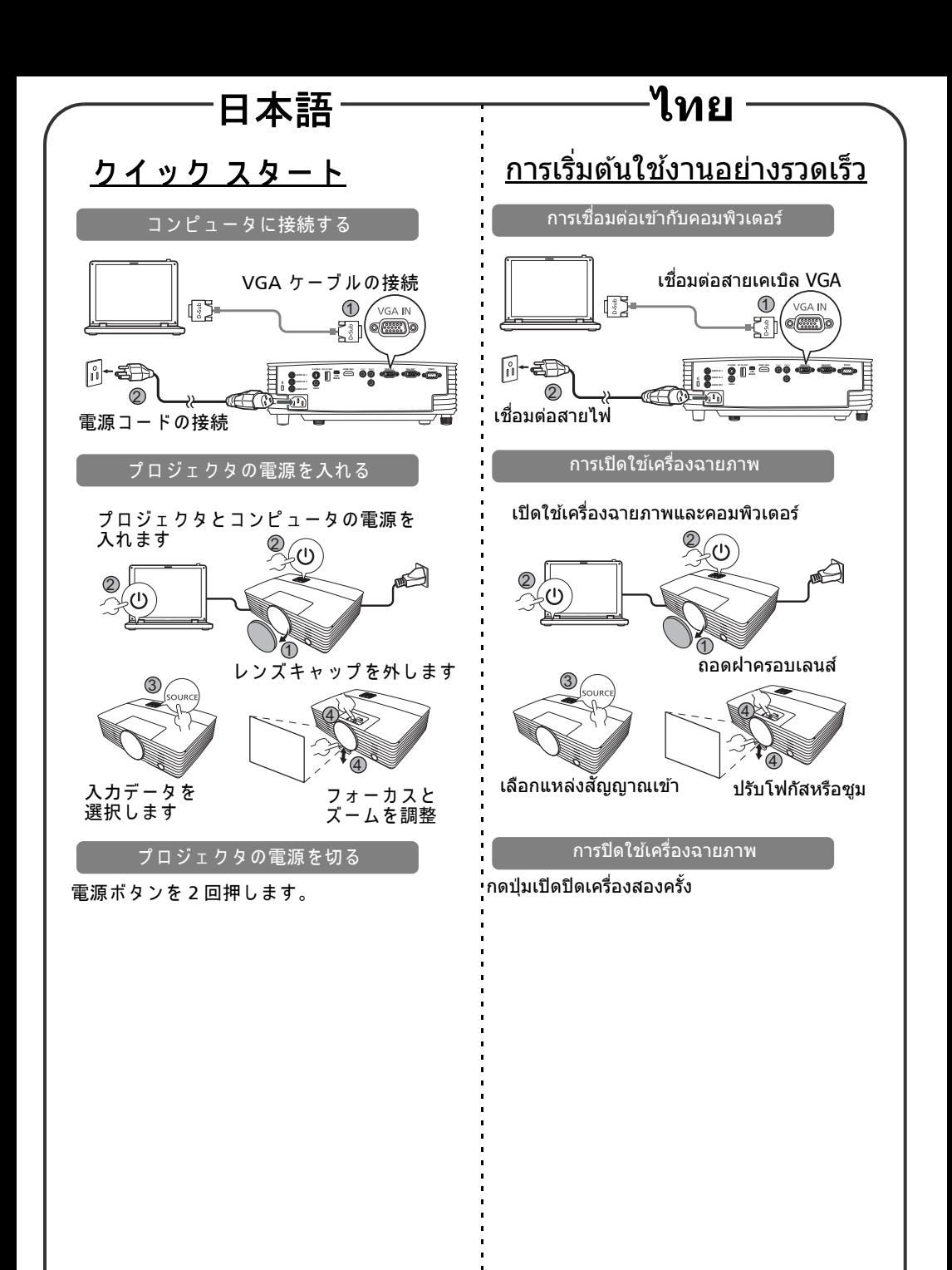

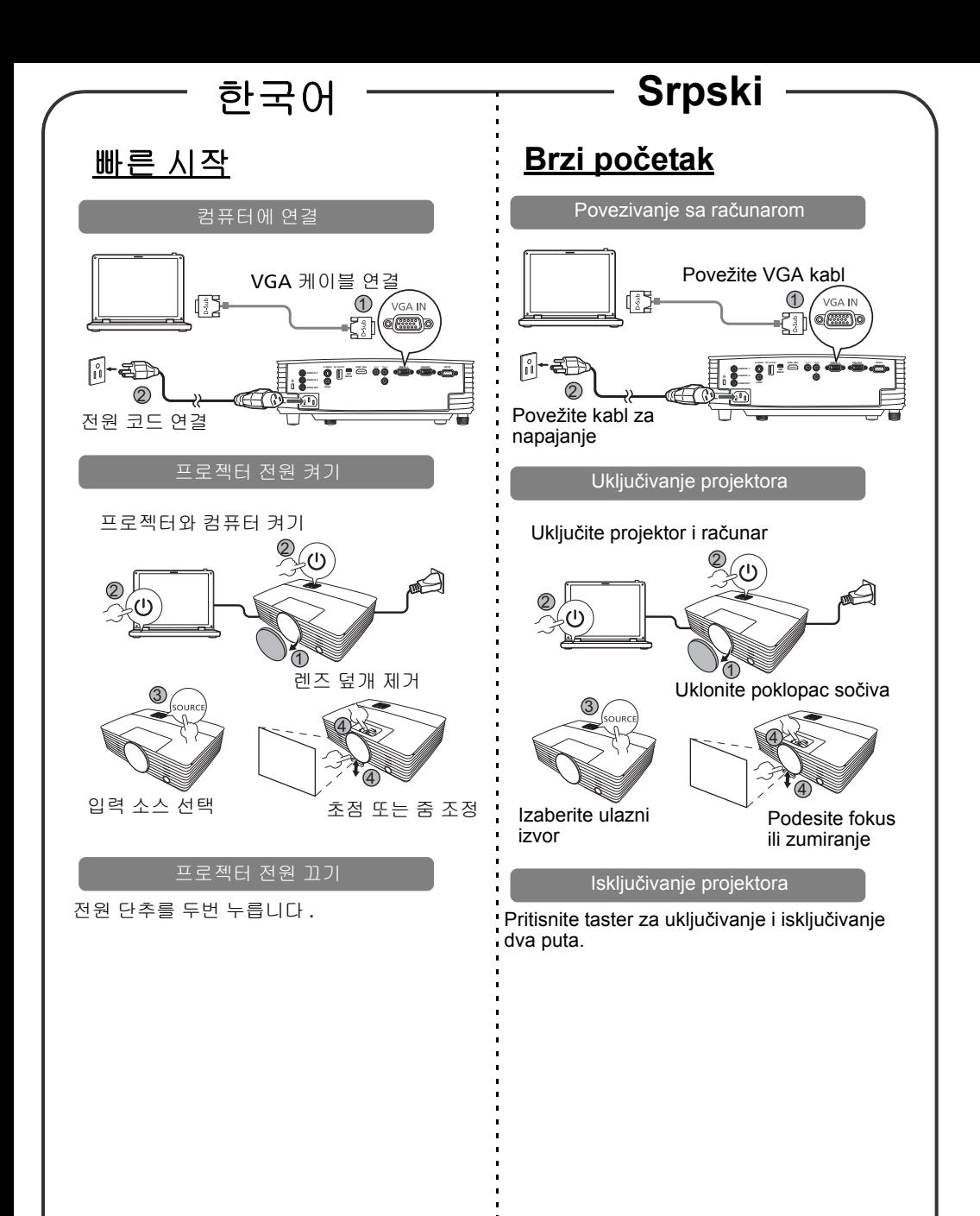

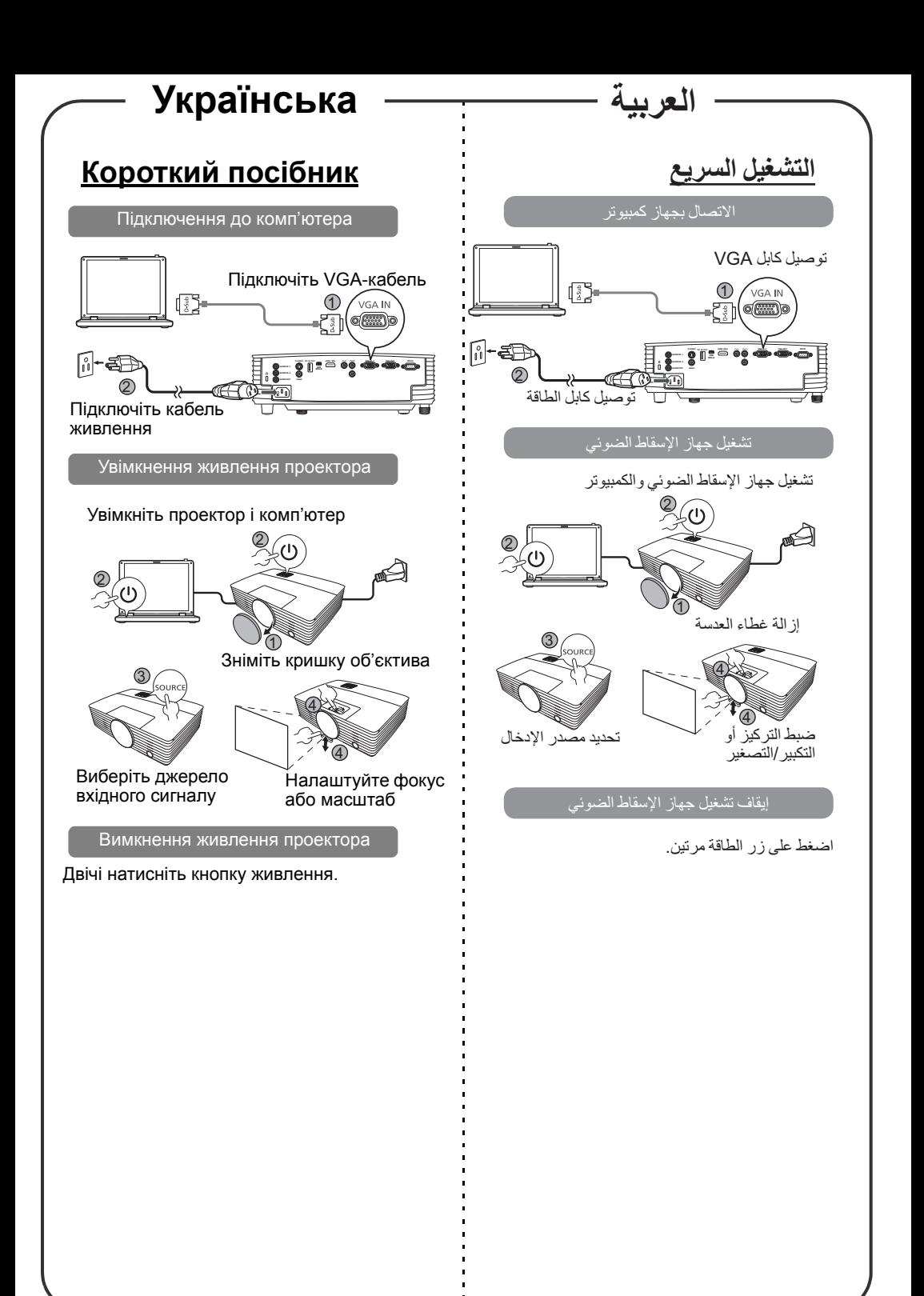

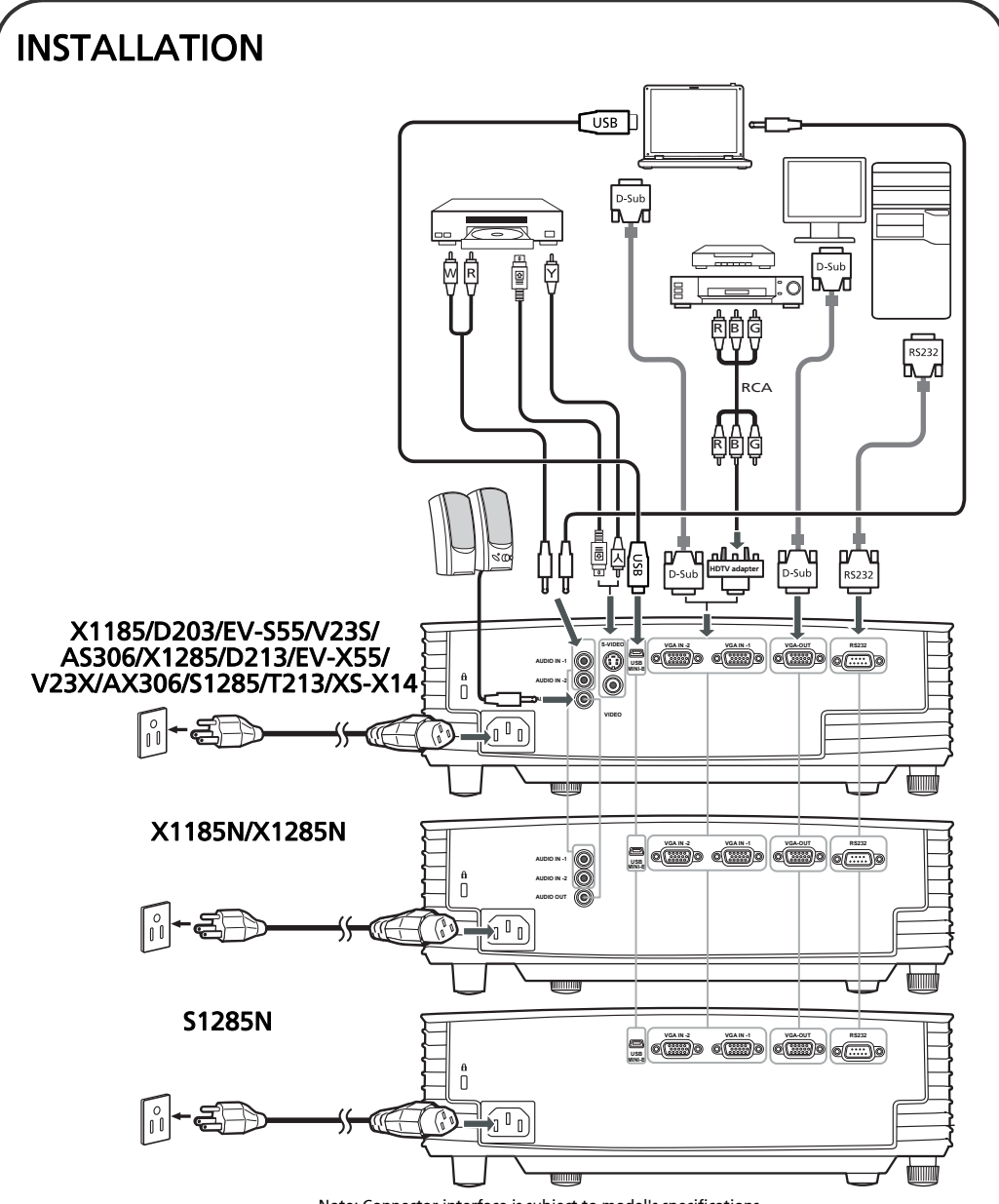

Note: Connector interface is subject to model's specifications

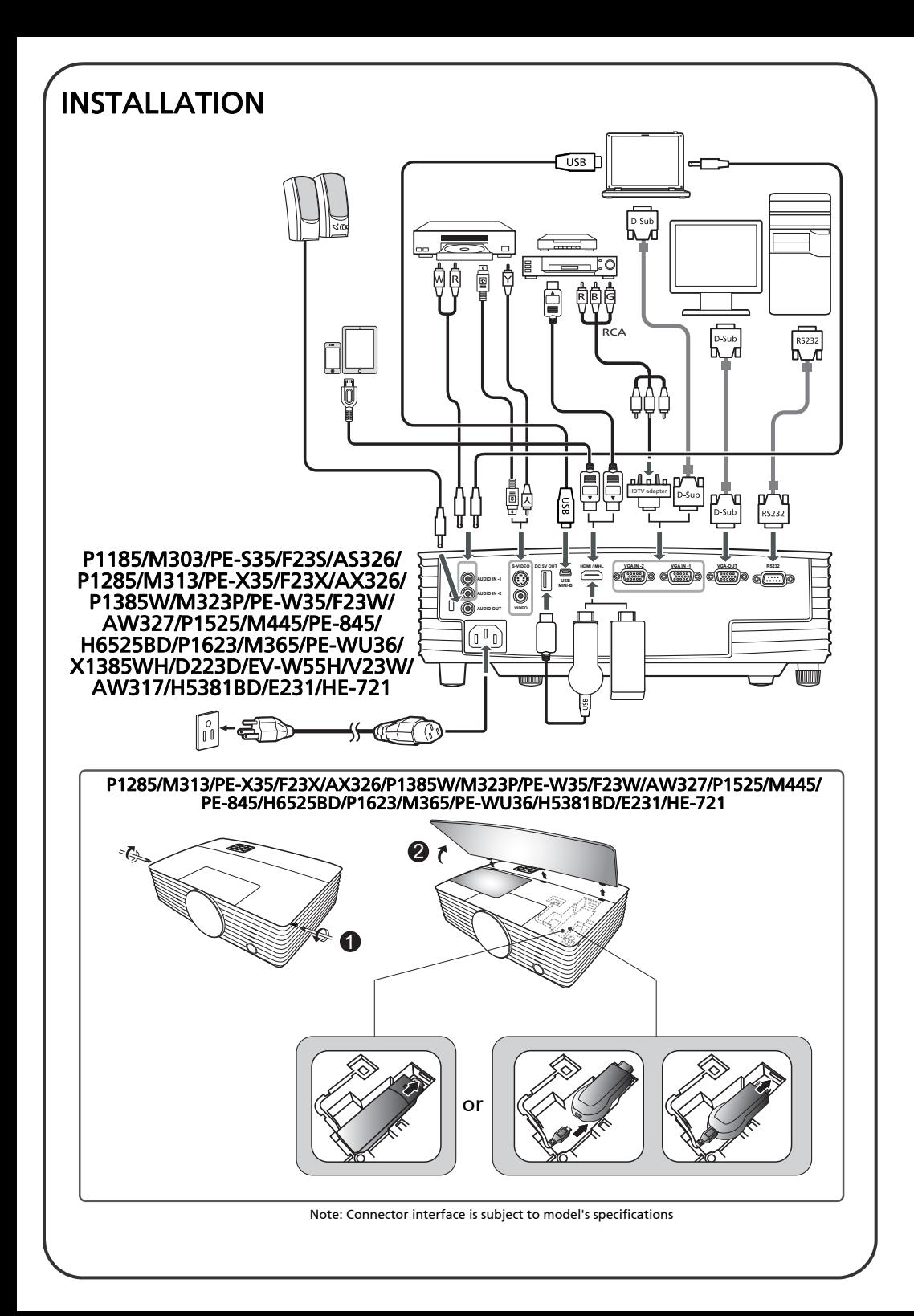

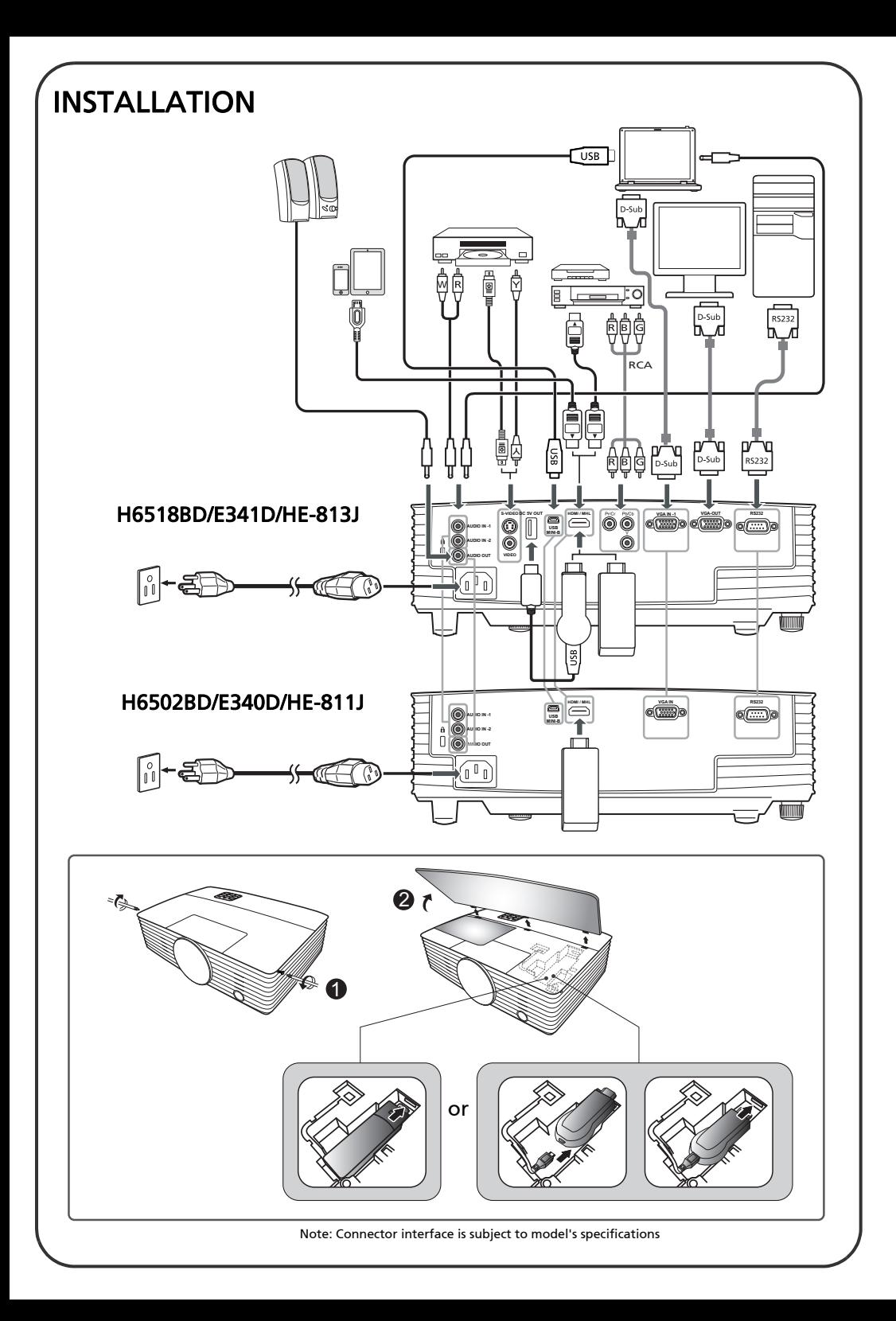